Документ подписан простой электронной подписью Информация о владельце: ФИО: Емельянов Иван Павлович МИНОБРНАУКИ РОССИИ Должность: декан МТФ Лата полписания: 03.10.2023 19:31:43 Юго-Западный государс твенный университет Уникальный программный ключ: bd504ef43b4086c45cd8210436c3dad295d08a8697ed632cc54ab852a9c86121

#### УТВЕРЖДАЮ: Декан факультета Механико-технологический (наименование ф-та полностью)

- И.П. Емельянов *<u>Подпись</u>*, инициалы, фамилия) « 28 » 02 20 22 г.

# РАБОЧАЯ ПРОГРАММА ДИСЦИПЛИНЫ

Начертательная геометрия и инженерная графика (наименование дисциплины)

ОПОП ВО 23.05.01 Наземные транспортно-технологические средства

ишфр и наименование направления подготовки (специальности)

специализация «Автомобильная техника в транспортных технологиях» наименование направленности (профиля)

> форма обучения очная (очная, очно-заочная, заочная)

> > $Kypck - 2022$

Рабочая программа дисциплины составлена в соответствии с ФГОС ВО бакалавриат по направлению подготовки 23.05.01 Наземные транспортнотехнологические средства на основании учебного плана ОПОП ВО специалитета средства, специализация транспортно-технологические Наземные 23.05.01 «Автомобильная техника в транспортных технологиях», одобренного Ученым советом университета (протокол №7 от «28» 02 2022 г.).

 $\overline{2}$ 

HarryT read, orient

OTION 23 05 01

Рабочая программа дисциплины обсуждена и рекомендована к реализации в образовательном процессе для обучения студентов по ОПОП ВО специалитета специализация средства, транспортно-технологические Наземные 23.05.01 «Автомобильная техника в транспортных технологиях» на заседании кафедры 2022г. протокол № 8 архитектуры, градостроительства и графики «17»  $O<sub>2</sub>$ Звягинцева М.М.

Sher И.о. зав. кафедрой Будникова О.В. Разработчики программы к.п.н., доцент И Мельник Е.В. Преподаватель Согласовано: на заседании кафедры МТиТ Nº «  $2022r.$ Алтухов А.Ю. Зав. кафедрой МТиТ

Alaxo Макаровская В.Г. Директор научной библиотеки

Рабочая программа пересмотрена, обсуждена и рекомендована к реализации в образовательном процессе на основании учебного плана ОПОП ВО направления транспортно-технологические средства, Наземные 23.05.01 ПОЛГОТОВКИ специализация «Автомобильная техника в транспортных технологиях», одобренного Ученым советом университета протокол № 9 от «23»  $O<sub>2</sub>$ 2023 г., на заседании кафедры архитектуры, градостроительства и графики « 29» 08 2023г. протокол  $N<sub>0</sub>$  /. Зав. кафедрой Нет

Рабочая программа пересмотрена, обсуждена и рекомендована к реализации в образовательном процессе на основании учебного плана ОПОП ВО направления 23.05.01 Наземные транспортно-технологические средства, полготовки специализация «Автомобильная техника в транспортных технологиях», одобренного Ученым советом университета протокол № от « » 2022 г., на заседании кафедры архитектуры, градостроительства и графики « » 20 г. протокол  $N<sub>o</sub>$ 

Зав. кафедрой

Рабочая программа пересмотрена, обсуждена и рекомендована к реализации в образовательном процессе на основании учебного плана ОПОП ВО направления транспортно-технологические ПОДГОТОВКИ 23.05.01 Наземные средства. специализация «Автомобильная техника в транспортных технологиях», одобренного Ученым советом университета протокол № от « » 2022 г., на заседании кафедры архитектуры, градостроительства и графики « » 20 г. протокол  $N_{2}$ 

Зав. кафедрой

**1 Цель и задачи дисциплины. Перечень планируемых результатов обучения по дисциплине, соотнесенных с планируемыми результатами освоения основной профессиональной образовательной программы** 

### **1.1 Цель дисциплины**

Формирование профессиональной культуры выполнения чертежей, под которой понимается готовность и способность личности использовать в профессиональной деятельности приобретенную совокупность знаний, умений и навыков при выполнении чертежей, автоматизации проектирования и компьютерного моделирования.

### **1.2 Задачи дисциплины**

1. Обучение правилам оформления рабочей документации;

2.Развитие навыков выполнения и чтения чертежей;

3.Формирование навыков использования графических систем при выполнении чертежей;

4. Ознакомление с основами построения 3d моделей;

5. Развитие восприятия, представления и творческого мышления в поиске объёмно-пространственных форм посредством графического моделирования.

# **1.3 Перечень планируемых результатов обучения по дисциплине, соотнесенных с планируемыми результатами освоения основной профессиональной образовательной программы**

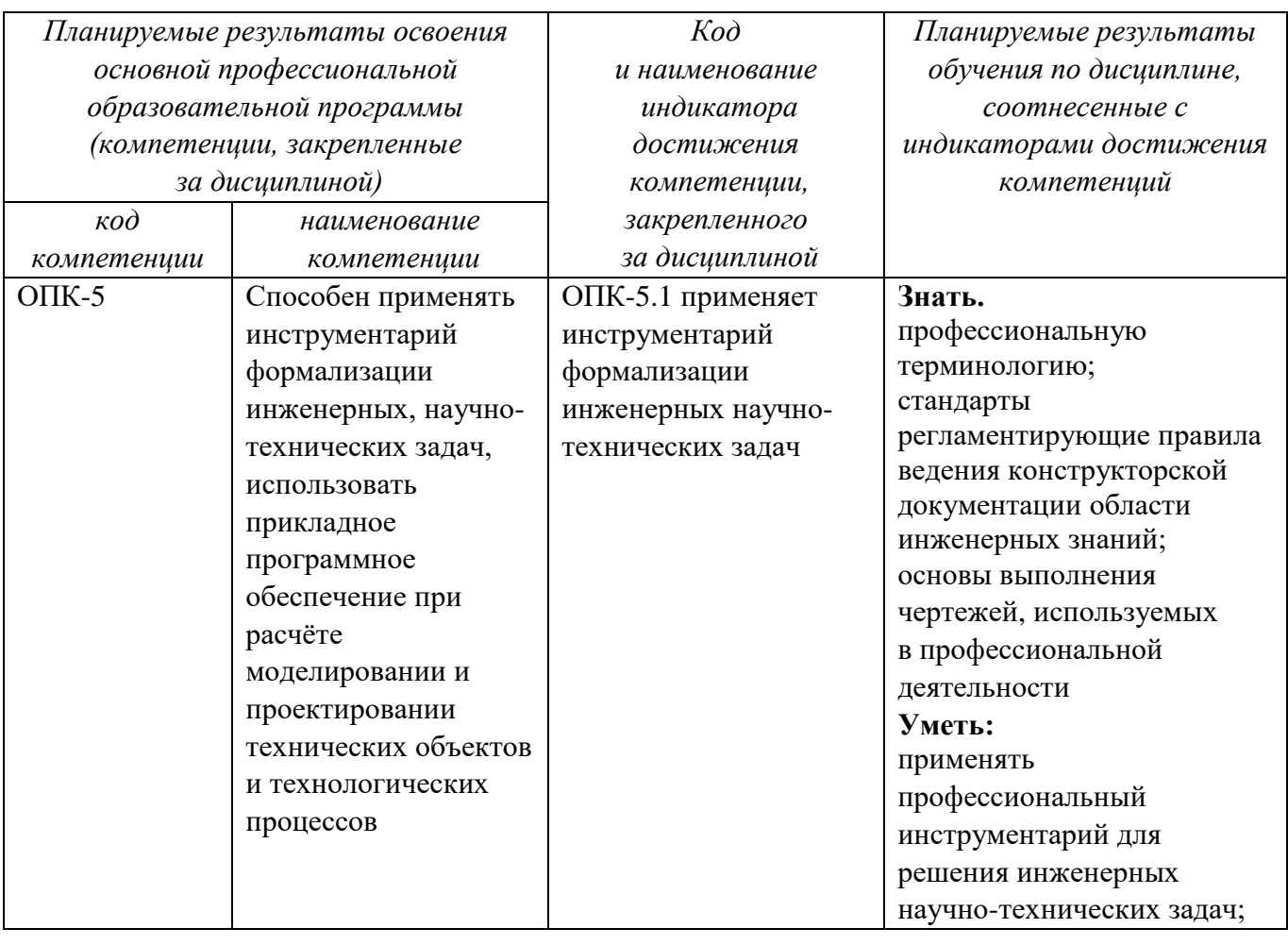

Таблица 1.3 – Результаты обучения по дисциплине

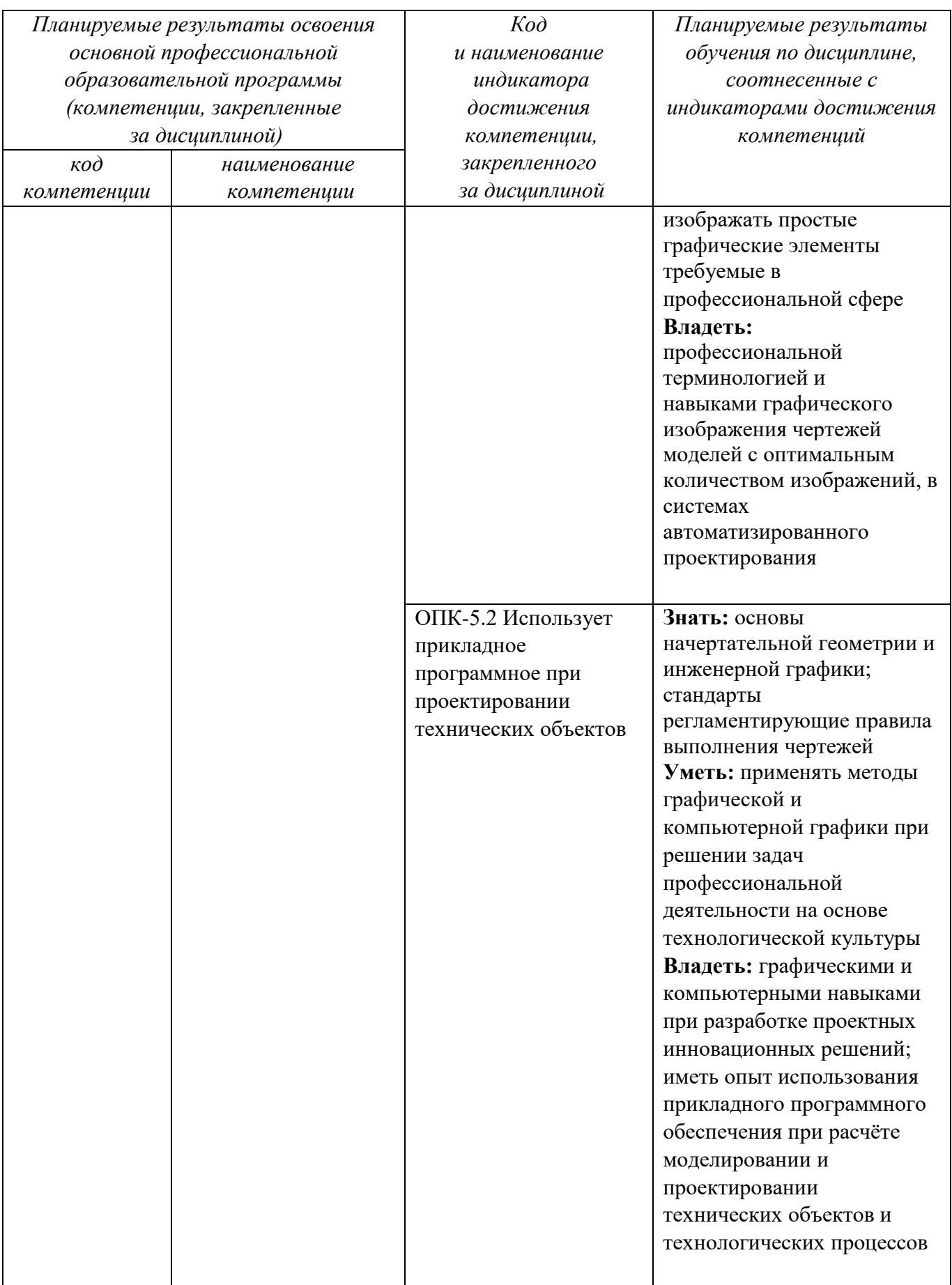

2 Указание места дисциплины в структуре основной профессиональной образовательной программы

Дисциплина «Начертательная геометрия и инженерная графика» входит в обязательную часть, блока 1 «Дисциплины (модули») основной профессиональной образовательной программы – программы специалитета 23.05.01 Наземные транспортно-технологические средства, специализация «Автомобильная техника в транспортных технологиях». Дисциплина изучается на 1 курсе в 1 и 2 семестре.

# **3 Объем дисциплины в зачетных единицах с указанием количества академических или астрономических часов, выделенных на контактную работу обучающихся с преподавателем (по видам учебных занятий) и на самостоятельную работу обучающихся**

Общая трудоемкость (объем) дисциплины составляет 8 зачетных единиц (з.е.), 288 академических часов.

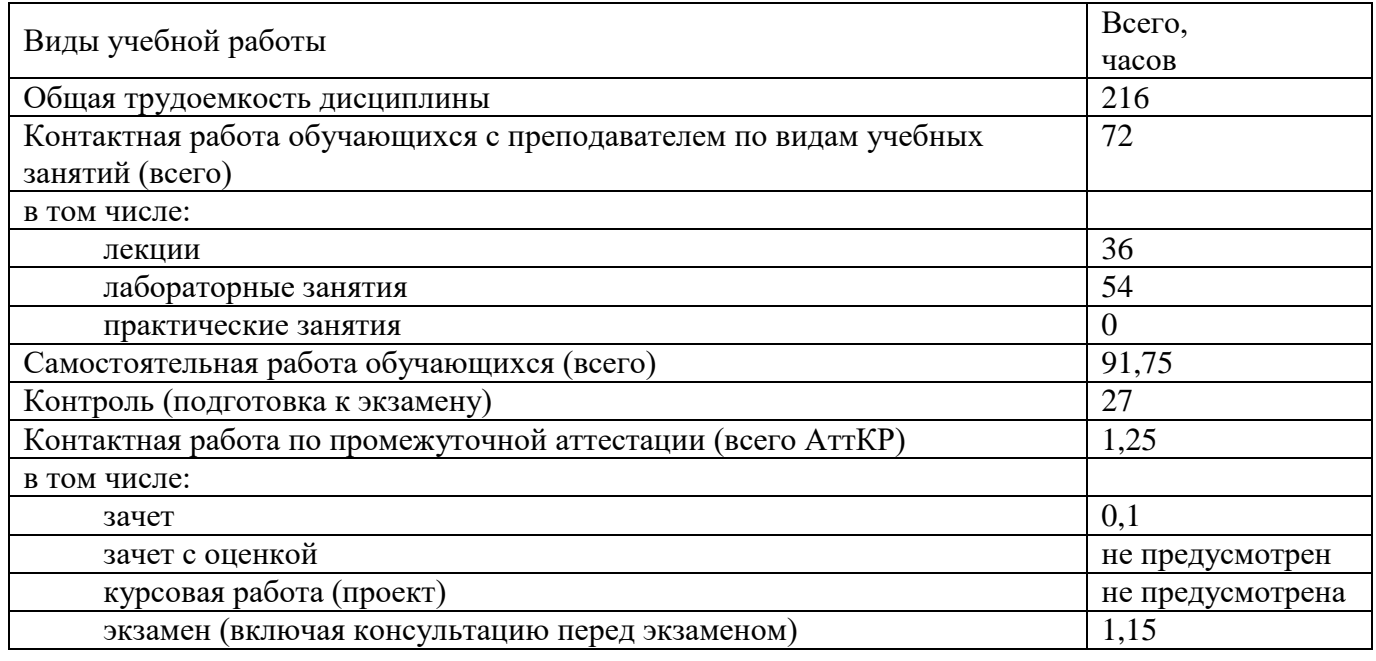

#### Таблица 3 - Объем дисциплины

### **4 Содержание дисциплины, структурированное по темам (разделам) с указанием отведенного на них количества академических часов и видов учебных занятий**

#### **4.1 Содержание дисциплины**

Таблица 4.1.1 – Содержание дисциплины, структурированное по темам (разделам)

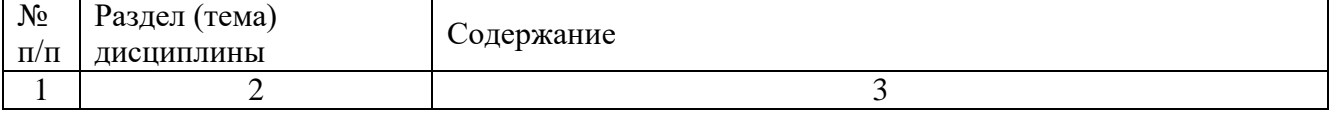

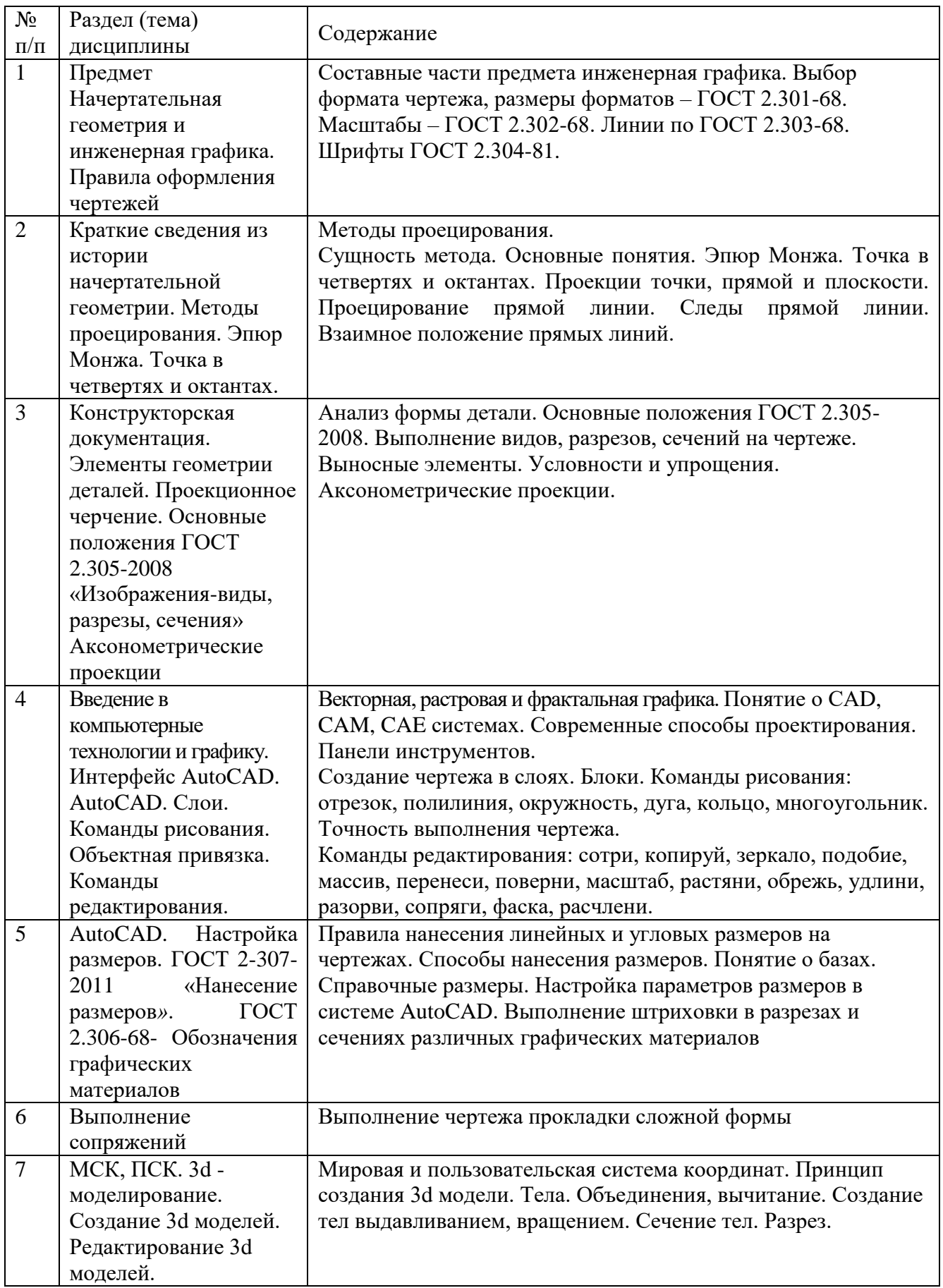

|                |                                         | Виды учебной   |                  | Учебно-          | Формы                                         |                    |             |  |
|----------------|-----------------------------------------|----------------|------------------|------------------|-----------------------------------------------|--------------------|-------------|--|
| $N_2$          | Раздел                                  | деятельности   |                  |                  | текущего                                      |                    |             |  |
| $\Pi$          |                                         | Лек            |                  |                  | методичес                                     | контроля           | Компете     |  |
|                | учебной                                 | (B)            | $N_2$            | $N_2$            | кие                                           | успеваемости       | НЦИИ        |  |
| п              | дисциплины                              | час            | Лаб              | $\Pi p$ .        | материал                                      | $(n_0)$<br>неделям |             |  |
|                |                                         |                |                  |                  | Ы                                             | семестра)          |             |  |
| $\mathbf{1}$   | $\overline{2}$                          | 3              | $\overline{4}$   |                  | 6                                             |                    | 8           |  |
|                | 1 семестр                               |                |                  |                  |                                               |                    |             |  |
| $\mathbf{1}$   | Введение. Начертательная                | $\overline{4}$ | N <sub>0</sub> 1 |                  | $Y1, \overline{Y4,}$                          | $P, \Gamma P, C$   | $OIIK-5.1$  |  |
|                | геометрия. Инженерная                   |                |                  |                  | <b>y</b> <sub>5</sub> - <i>y</i> <sub>6</sub> |                    | $OIIK-5.2$  |  |
|                | графика. Правила оформления             |                |                  |                  |                                               |                    | ОПК-5.      |  |
|                | чертежей                                |                |                  |                  |                                               |                    |             |  |
| $\overline{2}$ | Методы проецирования. Эпюр              |                |                  |                  |                                               |                    | $OIIK-5.1$  |  |
|                | Монжа. Точка в четвертях и              | $\overline{4}$ | N <sub>2</sub>   |                  | <b>Y1, Y3, Y5</b>                             | $C, \Gamma P$      | $OIIK-5.2$  |  |
|                | октантах.                               |                |                  |                  | MY1                                           |                    |             |  |
| $\overline{3}$ | Конструкторская документация.           | 10             | N <sub>2</sub> 3 |                  | <b>Y1</b> , <b>Y4</b> ,                       | C, T               | $OIIK-5.1$  |  |
|                | Элементы геометрии деталей.             |                | N <sub>2</sub> 4 |                  | Y6, Y7,                                       | $\Gamma P$         | $OIIK-5.2$  |  |
|                | Проекционное черчение.                  |                | N <sub>2</sub> 5 |                  | <b>y9</b>                                     |                    |             |  |
|                | Основные положения ГОСТ2-               |                |                  |                  |                                               |                    |             |  |
|                | 305-2008 «Изображения-виды,             |                |                  |                  |                                               |                    |             |  |
|                | разрезы, сечения»                       |                |                  |                  |                                               |                    |             |  |
|                |                                         |                |                  |                  |                                               |                    |             |  |
|                | Аксонометрические проекции<br>2 семестр |                |                  |                  |                                               |                    |             |  |
| $\overline{4}$ | Введение в компьютерные                 | $\overline{4}$ | N <sub>26</sub>  |                  | Y6, Y7,                                       | $C, \Gamma P$      | O $I$ K-5.2 |  |
|                | технологии и графику. Интерфейс         |                |                  |                  | MY2,                                          |                    |             |  |
|                | AutoCAD. AutoCAD. Слои.                 |                |                  |                  | MY3                                           |                    |             |  |
|                |                                         |                |                  |                  |                                               |                    |             |  |
|                | Команды рисования. Объектная            |                |                  |                  |                                               |                    |             |  |
|                | привязка. Команды                       |                |                  |                  |                                               |                    |             |  |
|                | редактирования.                         |                |                  |                  |                                               |                    |             |  |
| 5              | AutoCADHaстройка<br>размеров.           | $\overline{4}$ | N <sub>2</sub> 7 |                  | MY2,                                          | $C, \Gamma P$      | $OIIK-5.1$  |  |
|                | ГОСТ 2-307-2011<br>«Нанесение           |                |                  |                  | MY3                                           |                    |             |  |
|                | <b>TOCT</b><br>2.306-68-<br>размеров».  |                |                  |                  |                                               |                    |             |  |
|                | графические<br>Обозначения              |                |                  |                  |                                               |                    |             |  |
|                | материалов                              |                |                  |                  |                                               |                    |             |  |
|                |                                         |                |                  |                  |                                               |                    |             |  |
| 6              | Выполнение сопряжений                   | $\overline{4}$ | N <sub>2</sub> 8 | N <sub>2</sub> 8 | <b>Y1</b> , <b>Y4</b>                         | $C, \Gamma P, T$   | $OIIK-5.1$  |  |
|                |                                         |                |                  |                  | <b>Y6, Y7</b>                                 |                    | $OIIK-5.2$  |  |
|                |                                         |                |                  |                  | MY2,                                          |                    |             |  |
|                |                                         |                |                  |                  | MY3                                           |                    |             |  |
| $\overline{7}$ | ACAD. MCK, ПСК. 3d-                     | 6              | N <sub>2</sub> 9 |                  | <b>Y6, Y7</b>                                 | $C, \Gamma P. T$   | $OIIK-5.1$  |  |
|                | моделирование. Создание 3d              |                |                  |                  |                                               |                    | $OIIK-5.2$  |  |
|                | моделей. Редактирование 3d моделей      |                |                  |                  |                                               |                    |             |  |

Таблица 4.1.2 - Содержание дисциплины и его методическое обеспечение

С - собеседование, Т - тест, ГР- графическая работа

# 4.2 Лабораторные работы и (или) практические занятия

# 4.2.1 Лабораторные работы

# Таблица 4.2.1 – Лабораторные работы

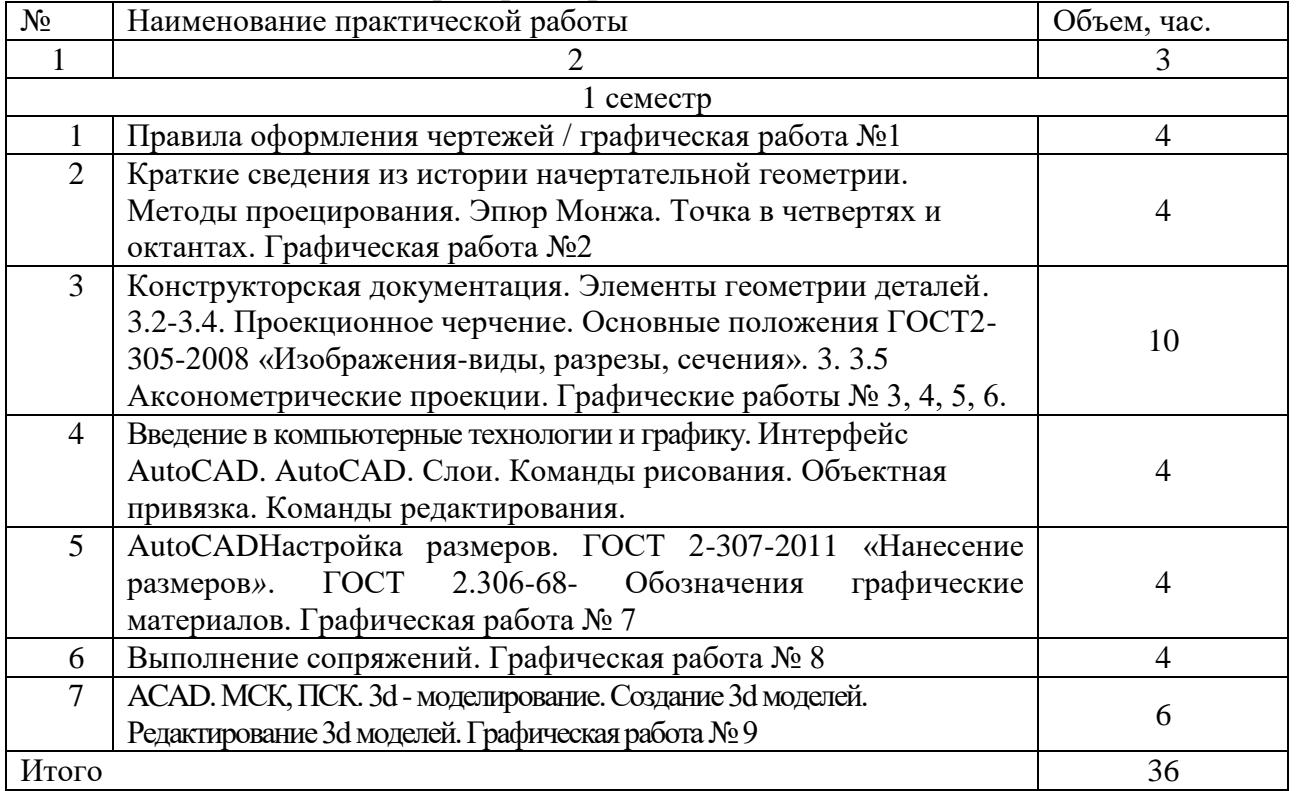

#### **4.3 Самостоятельная работа студентов (СРС)**

Таблица 4.3 – Самостоятельная работа студентов

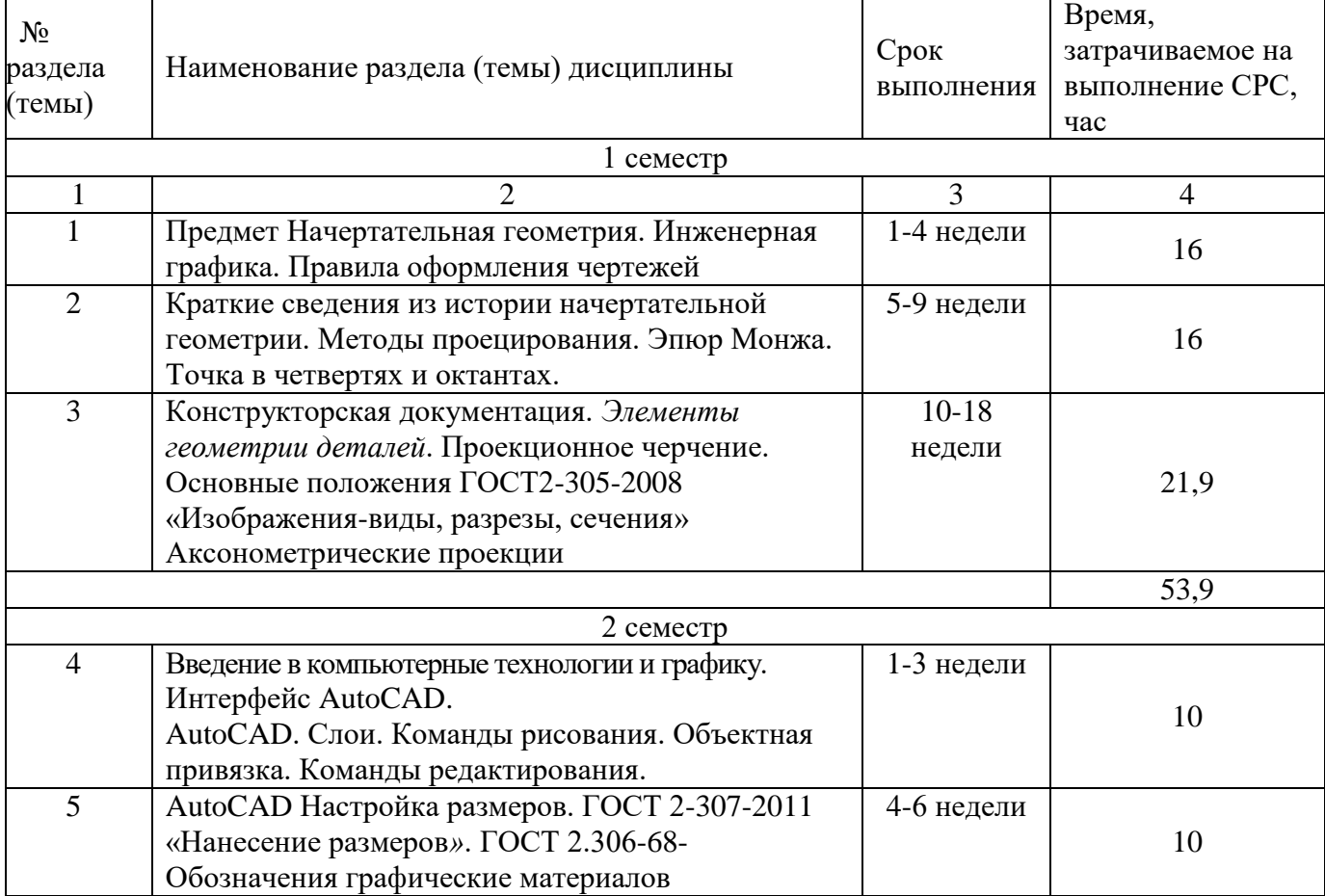

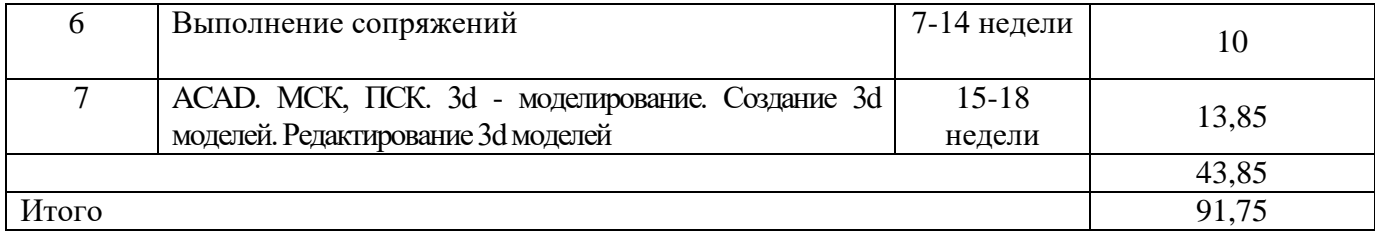

### **5 Перечень учебно-методического обеспечения для самостоятельной работы обучающихся по дисциплине**

Студенты могут при самостоятельном изучении отдельных тем и вопросов дисциплин пользоваться учебно-наглядными пособиями, учебным оборудованием и методическими разработками кафедры в рабочее время, установленное Правилами внутреннего распорядка работников.

Учебно-методическое обеспечение для самостоятельной работы обучающихся по данной дисциплине организуется:

*библиотекой университета:*

 библиотечный фонд укомплектован учебной, методической, научной, периодической, справочной и художественной литературой в соответствии с УП и данной РПД;

 имеется доступ к основным информационным образовательным ресурсам, информационной базе данных, в том числе библиографической, возможность выхода в Интернет.

*кафедрой:*

 путем обеспечения доступности всего необходимого учебнометодического и справочного материала;

 путем предоставления сведений о наличии учебно-методической литературы, современных программных средств.

путем разработки:

– методических рекомендаций, пособий по организации самостоятельной работы студентов;

– тем рефератов;

– вопросов к зачету;

–методических указаний к выполнению лабораторных работ и т.д.

*типографией университета:*

– помощь авторам в подготовке и издании научной, учебной и методической литературы;

–удовлетворение потребности в тиражировании научной, учебной и методической литературы.

### **6 Образовательные технологии. Технологии использования воспитательного потенциала дисциплины**

#### **6.1 Интерактивные образовательные технологии**

Реализация компетентностного подхода предусматривает широкое использование в образовательном процессе активных и интерактивных форм проведения занятий в сочетании с внеаудиторной работой с целью формирования универсальных, общепрофессиональных и профессиональных компетенций обучающихся.

Таблица 6.1 – Интерактивные образовательные технологии, используемые при проведении аудиторных занятий

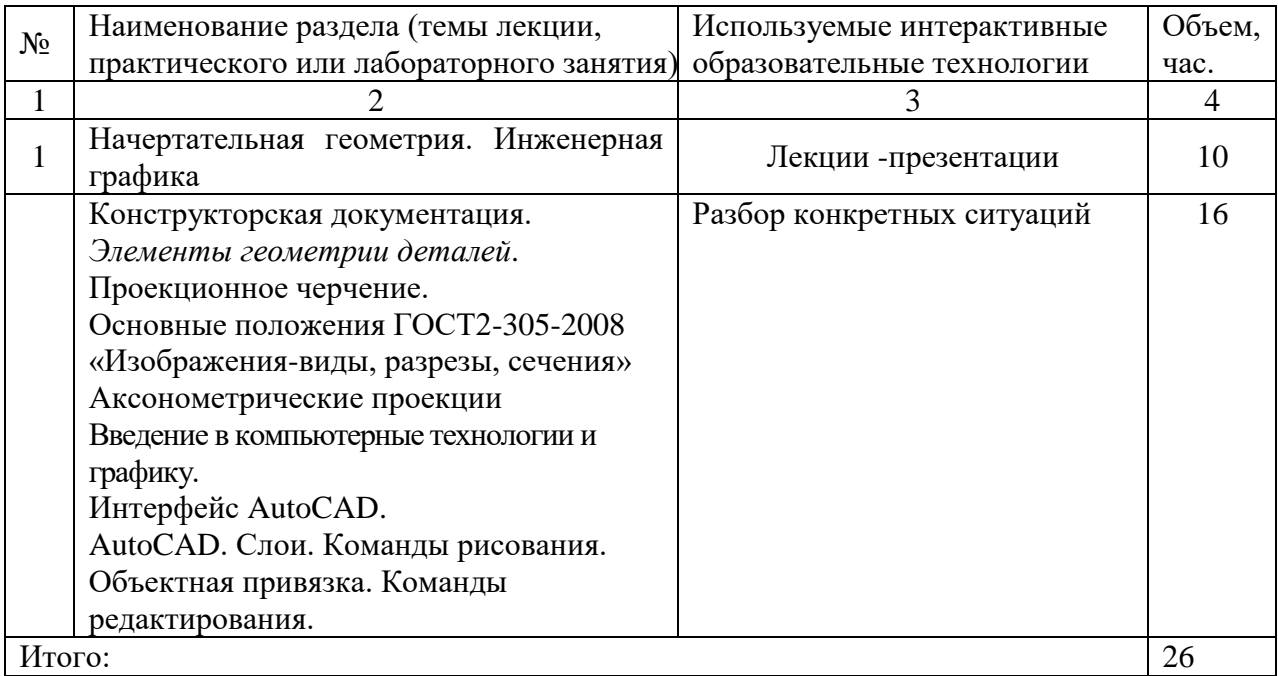

#### **6.2 Практическая подготовка**

Не предусмотрено.

### **6.3 Технологии использования воспитательного потенциала дисциплины**

Содержание дисциплины обладает значительным воспитательным потенциалом, поскольку в нем аккумулирован исторический и современный социокультурный и (или) научный опыт человечества. Реализация воспитательного потенциала дисциплины осуществляется в рамках единого образовательного и воспитательного процесса и способствует непрерывному развитию личности каждого обучающегося. Дисциплина вносит значимый вклад в формирование общей и (или) профессиональной культуры обучающихся. Содержание дисциплины способствует гражданскому, правовому, экономическому, профессиональнотрудовому, культурно-творческому воспитанию обучающихся.

Реализация воспитательного потенциала дисциплины подразумевает:

 целенаправленный отбор преподавателем и включение в материал для практических занятий содержания, демонстрирующего обучающимся образцы настоящего научного подвижничества создателей и представителей данной отрасли науки (производства, экономики, культуры), высокого профессионализма ученых (представителей производства, деятелей культуры), их ответственности за результаты и последствия деятельности для природы, человека и общества; примеры подлинной нравственности людей, причастных к развитию науки, культуры, экономики и производства, а также примеры высокой духовной культуры, патриотизма, гражданственности, гуманизма, творческого мышления*;*

 применение технологий, форм и методов преподавания дисциплины, имеющих высокий воспитательный эффект за счет создания условий для взаимодействия обучающихся с преподавателем, другими обучающимися, представителями работодателей (командная работа, проектное обучение, разбор конкретных ситуаций, решение кейсов, мастер-классы и др.)*;*

 личный пример преподавателя, демонстрацию им в образовательной деятельности и общении с обучающимися за рамками образовательного процесса высокой общей и профессиональной культуры.

Реализация воспитательного потенциала дисциплины на учебных занятиях направлена на поддержание в университете единой развивающей образовательной и воспитательной среды. Реализация воспитательного потенциала дисциплины в ходе самостоятельной работы обучающихся способствует развитию в них целеустремленности, инициативности, креативности, ответственности за результаты своей работы – качеств, необходимых для успешной социализации профессионального становления.

## **7 Фонд оценочных средств для проведения промежуточной аттестации обучающихся по дисциплине**

### **7.1 Перечень компетенций с указанием этапов их формирования в процессе освоения основной профессиональной образовательной программы**

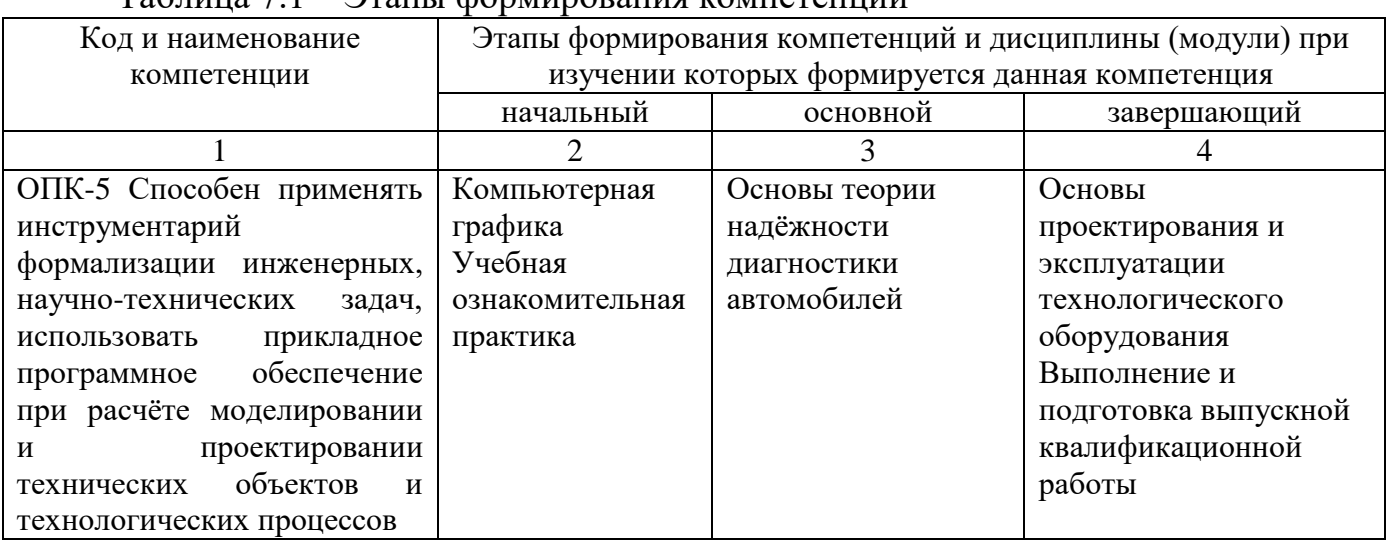

Таблица 7.1 – Этапы формирования компетенций

# **7.2 Описание показателей и критериев оценивания компетенций на различных этапах их формирования, описание шкал оценивания**

Таблица 7.2 – Показатели и критерии оценивания компетенций, шкала оценивания

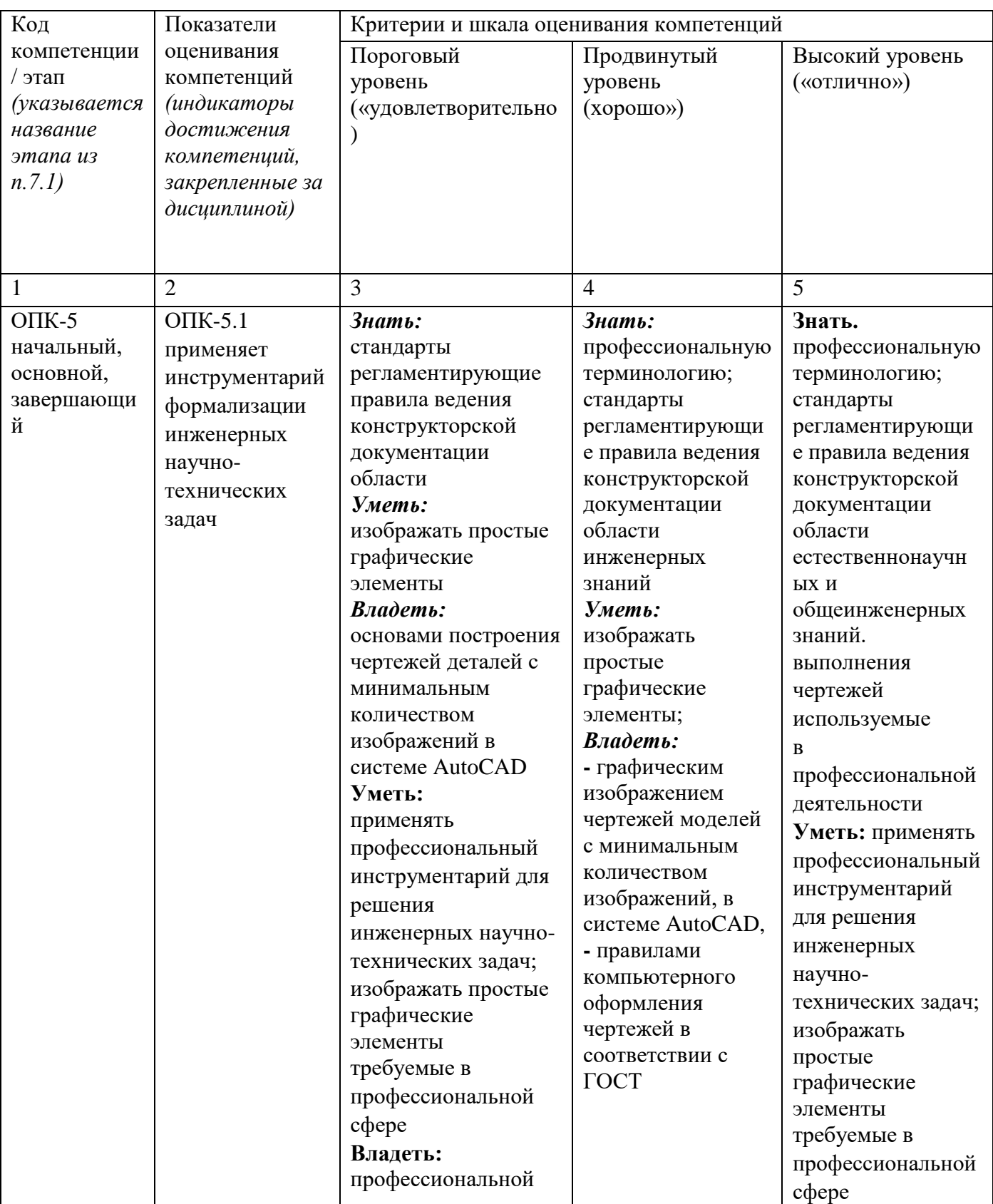

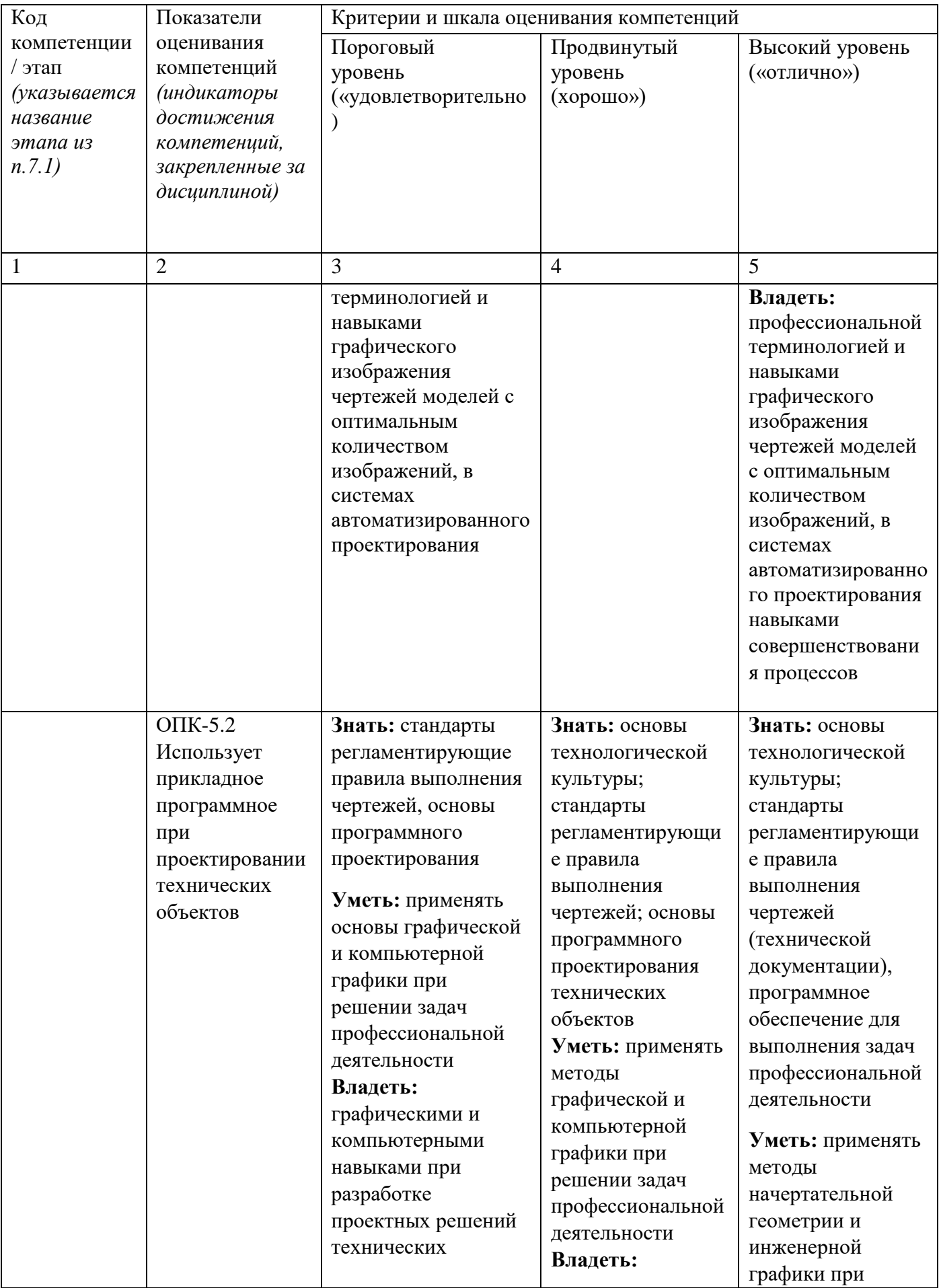

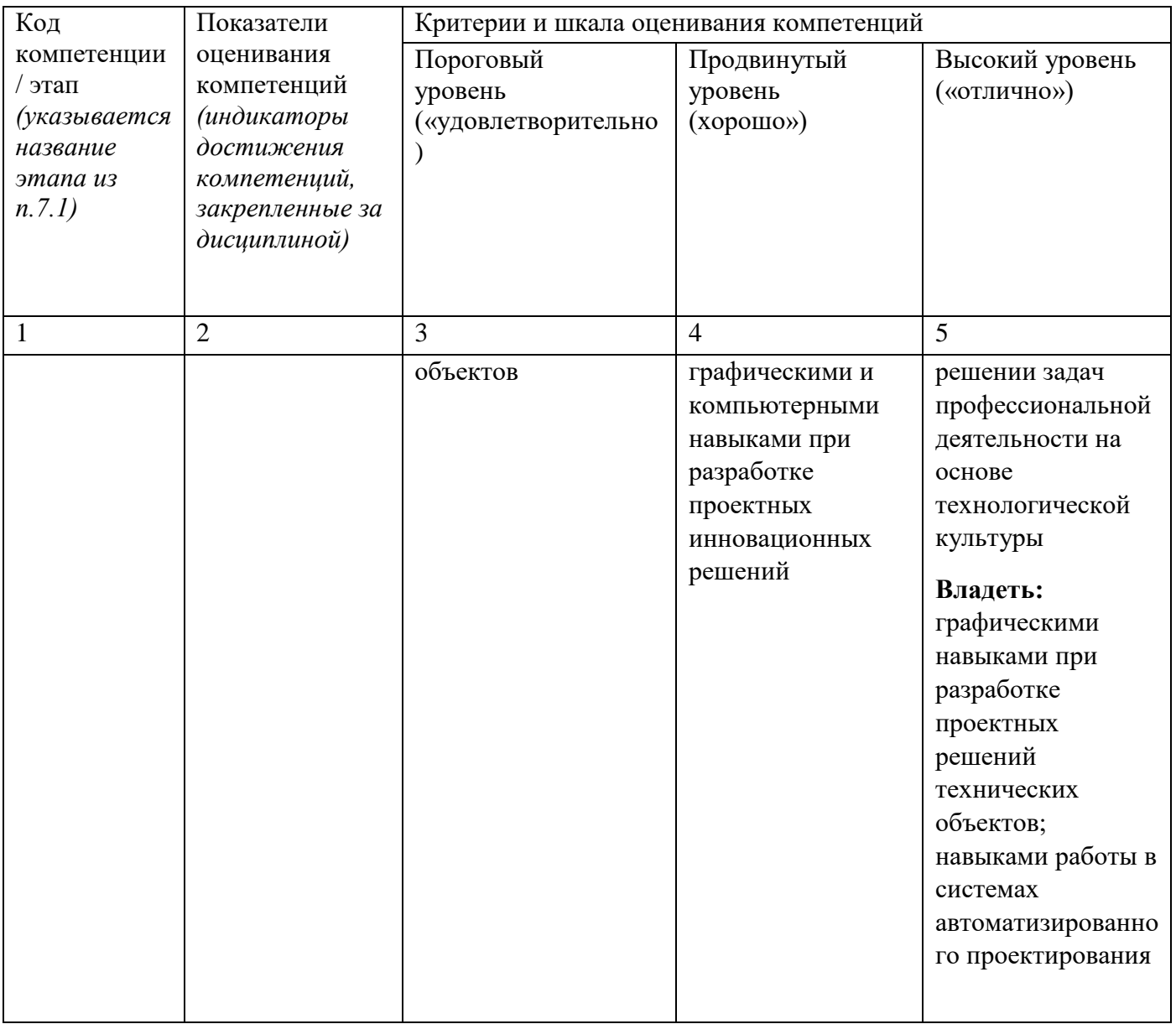

Примечание – Определения «знать», «уметь», «владеть» (или «иметь опыт деятельности»), указанные в графах 3-5 данной таблицы, в совокупности должны составлять определения «знать», «уметь», «владеть» (или «иметь опыт деятельности»), установленные в подразделе 1.3 РПД.

7.3 Типовые контрольные задания или иные материалы, необходимые знаний, умений, навыков и (или) опыта деятельности, оценки лля характеризующих этапы формирования компетенций в процессе освоения основной профессиональной образовательной программы

Таблица 7.3 – Паспорт комплекта оценочных средств для текущего контроля успеваемости

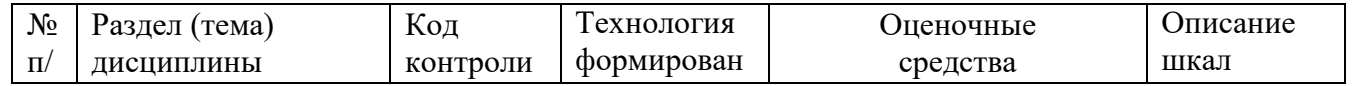

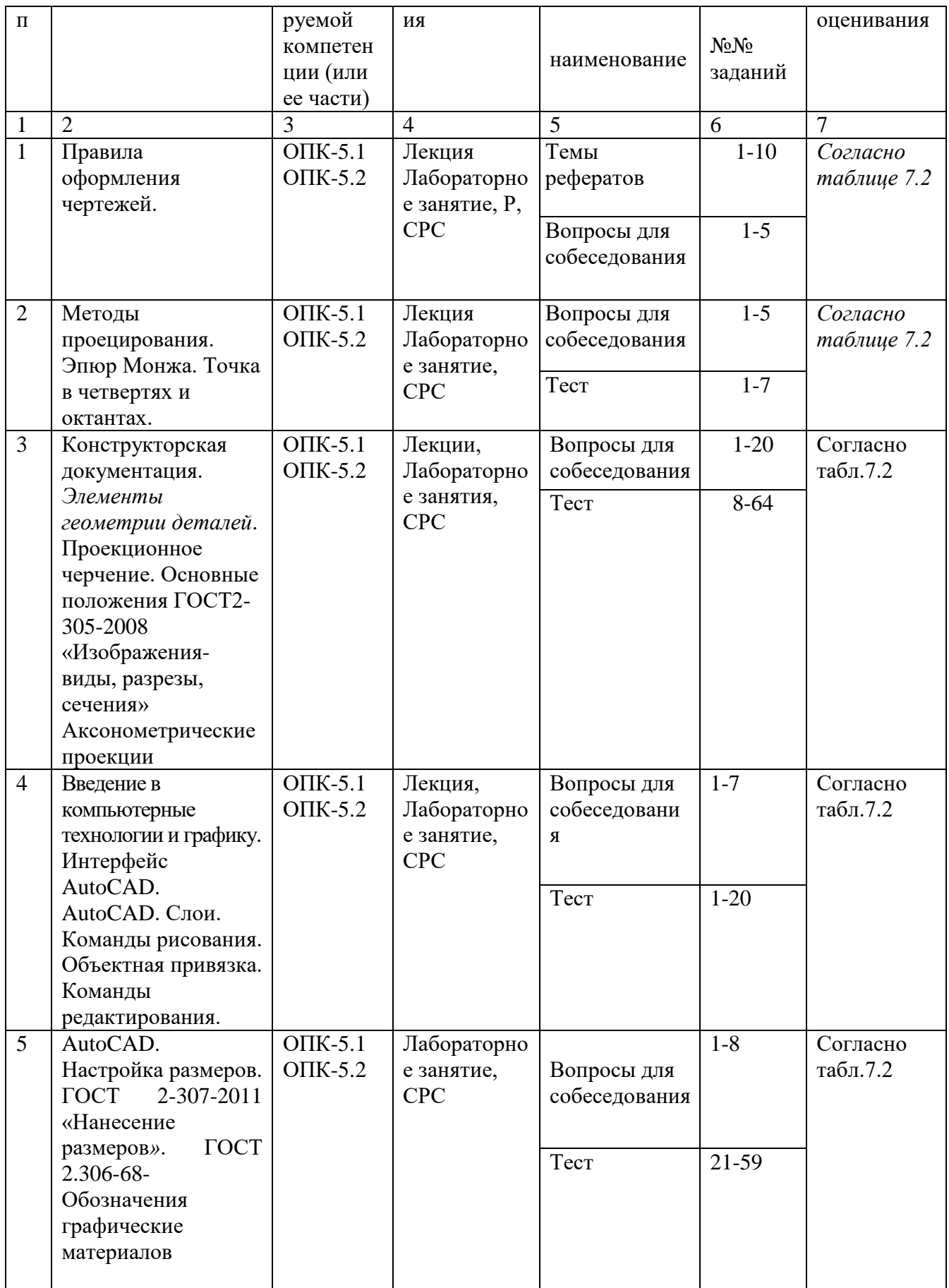

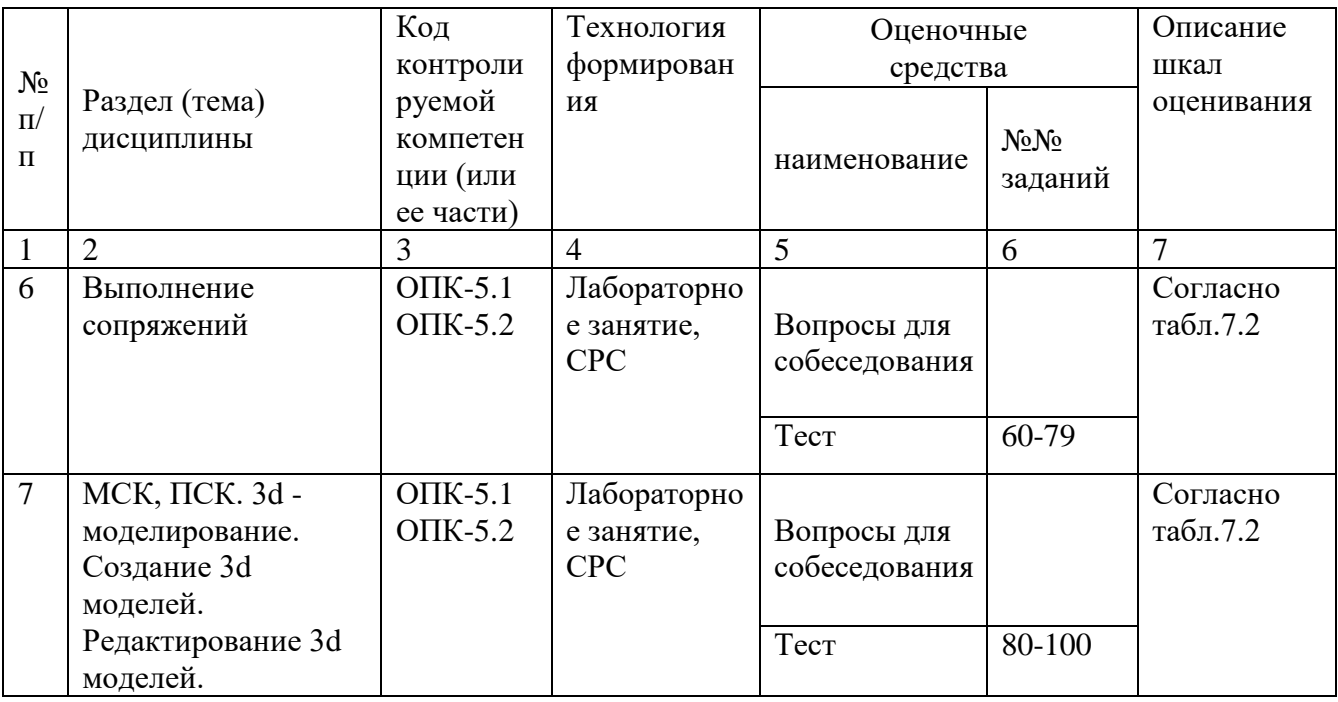

БТЗ - банк вопросов и заданий в тестовой форме.

Примечание – Оценочные средства для текущего контроля успеваемости должны быть разработаны для измерения всех результатов обучения по дисциплине, установленных в п.1.3 .<br>РПД в формате «знать», «уметь», «владеть» (или «иметь опыт деятельности»).

### Примеры типовых контрольных заданий для проведения текущего контроля успеваемости

Вопросы в тестовой форме по разделу (теме) 1. «Предмет инженерная графика. Правила оформления чертежей»

Укажите правильный ответ

Размер шрифта Н определяется .

- 1. высотой строчных букв;
- 2. расстоянием между буквами
- 3. толщиной линии шрифта;
- 4. ШИРИНОЙ ПРОПИСНОЙ буквы А, в миллиметрах;
- 5. высотой прописных букв

Вопросы собеседования по разделу (теме) 2. «Метод проекций. Комплексный чертеж точки»

- 1. Метод проекций
- 2. В чём заключается метод Монжа
- 3. Инвариантные свойства прямоугольного проецирования
- 4. Проецирование точки на две плоскости проекции
- 5. Проецирование точки на три плоскости проецирования
- 6. Положение точки в разных четвертях пространства

16

- 1. История развития инженерной графики
- 2. Графика как международный язык
- 3. Инженерная графика и компьютерные технологии

Полностью оценочные материалы и оценочные средства для проведения текущего контроля успеваемости представлены в УММ по дисциплине.

Типовые задания для проведения промежуточной аттестации обучающихся

*Промежуточная аттестация* по дисциплине проводится в форме экзамена. Экзамен проводится в виде компьютерного / бланкового тестирования.

Для тестирования используются контрольно-измерительные материалы (КИМ) – вопросы и задания в тестовой форме, составляющие банк тестовых заданий (БТЗ) по дисциплине, утвержденный в установленном в университете порядке.

Проверяемыми на промежуточной аттестации элементами содержания являются темы дисциплины, указанные в разделе 4 настоящей программы. Все темы дисциплины отражены в КИМ в равных долях (%). БТЗ включает в себя не менее 100 заданий и постоянно пополняется*.* БТЗ хранится на бумажном носителе в составе УММ и электронном виде в ЭИОС университета.

Для проверки *знаний* используются вопросы и задания в различных формах:

- закрытой (с выбором одного или нескольких правильных ответов),
- открытой (необходимо вписать правильный ответ),
- на установление правильной последовательности,
- на установление соответствия.

*Умения, навыки (или опыт деятельности) и компетенции* проверяются с помощью компетентностно-ориентированных задач (ситуационных, производственных или кейсового характера) и различного вида конструкторов. Все задачи являются многоходовыми. Некоторые задачи, проверяющие уровень сформированности компетенций, являются многовариантными. Часть умений, навыков и компетенций прямо не отражена в формулировках задач, но они могут быть проявлены обучающимися при их решении.

В каждый вариант КИМ включаются задания по каждому проверяемому элементу содержания во всех перечисленных выше формах и разного уровня сложности. Такой формат КИМ позволяет объективно определить качество освоения обучающимися основных элементов содержания дисциплины и уровень сформированности компетенций.

Примеры типовых заданий для проведения промежуточной аттестации обучающихся

Задание в закрытой форме:

*Укажите правильный ответ*

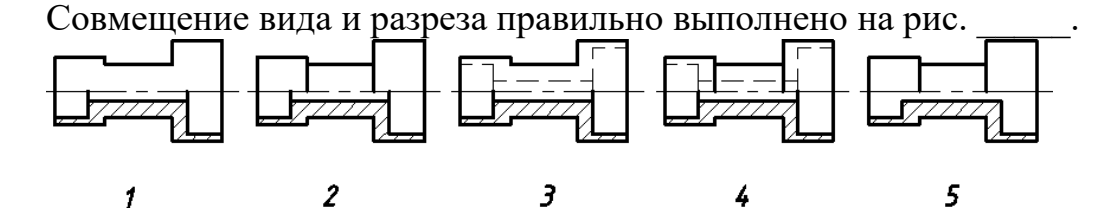

Задание в открытой форме:

#### *Напишите правильный ответ*

Расстояние от точки до профильной плоскости проекций определяется координатой \_\_\_.

Задание на установление соответствия: Даны эпюры прямых. *Укажите соответствие*:

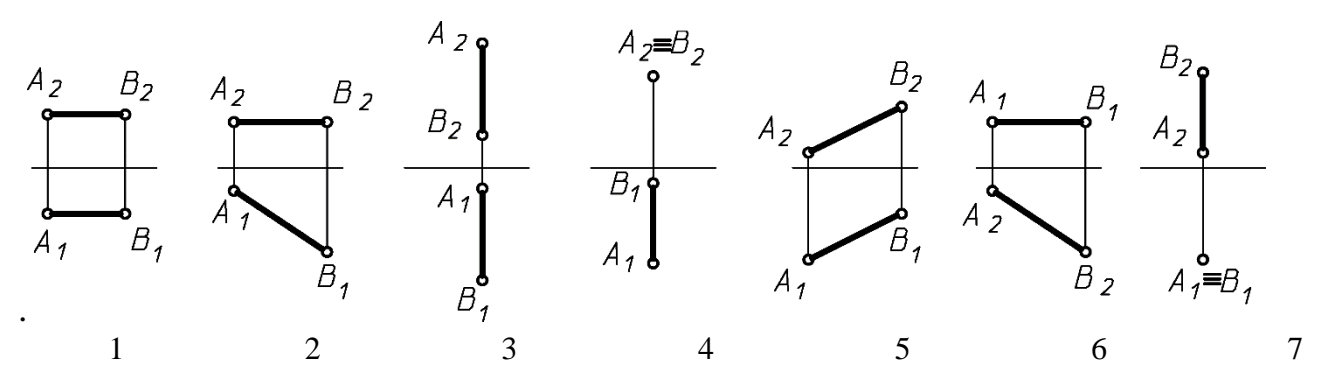

а) прямая общего положения;

б) горизонтальная прямая;

в) фронтальная прямая;

- г) профильная прямая;
- д) горизонтально-проецирующая прямая;
- е) фронтально-проецирующая прямая.

Компетентностно-ориентированная задача: Выполнить компьютерный чертеж заданной модели

Полностью оценочные материалы и оценочные средства для проведения промежуточной аттестации обучающихся представлены в УМК по дисциплине.

### **7.4 Методические материалы, определяющие процедуры оценивания знаний, умений, навыков и (или) опыта деятельности, характеризующих этапы формирования компетенций**

Процедуры оценивания знаний, умений, навыков и (или) опыта деятельности, характеризующих этапы формирования компетенций, регулируются следующими нормативными актами университета:

 положение П 02.016–2018 О балльно-рейтинговой системе оценивания результатов обучения по дисциплинам (модулям) и практикам при освоении обучающимися образовательных программ;

 методические указания, используемые в образовательном процессе, указанные в списке литературы.

Для *текущего контроля успеваемости* по дисциплине в рамках действующей в университете балльно-рейтинговой системы применяется следующий порядок начисления баллов:

| $\mathsf{r}$ . припила г<br>Форма контроля |                | Tropadon na monchma oamiob o pamnaa DI C<br>Минимальный балл |                | Максимальный балл |  |
|--------------------------------------------|----------------|--------------------------------------------------------------|----------------|-------------------|--|
|                                            | балл           | примечание                                                   | балл           | примечание        |  |
|                                            | $\overline{2}$ | 3                                                            | $\overline{4}$ | 5                 |  |
| Лабораторная работа №1                     | $\overline{2}$ | Выполнил,                                                    | $\overline{4}$ | Выполнил и        |  |
| (графическая работа №1)                    |                | но «не защитил»                                              |                | «защитил»         |  |
| Лабораторная работа №2                     | $\overline{2}$ | Выполнил,                                                    | $\overline{4}$ | Выполнил и        |  |
| (графическая работа №2)                    |                | но «не защитил»                                              |                | «защитил»         |  |
| Лабораторная работа №3                     | 8              | Выполнил,                                                    | 16             | Выполнил и        |  |
| (графические работы №3,4,5,6)              |                | но «не защитил»                                              |                | «защитил»         |  |
| Лабораторная работа №4                     |                | Выполнил,                                                    |                | Выполнил и        |  |
|                                            |                | но «не защитил»                                              |                | «защитил»         |  |
| Лабораторная работа №5                     | $\overline{2}$ | Выполнил,                                                    | $\overline{4}$ | Выполнил и        |  |
| (графическая работа №7)                    |                | но «не защитил»                                              |                | «защитил»         |  |
| Лабораторная работа №6                     | $\overline{2}$ | Выполнил,                                                    | $\overline{4}$ | Выполнил и        |  |
| (графическая работа №8)                    |                | но «не защитил»                                              |                | «защитил»         |  |
| Лабораторная работа №7                     | $\overline{2}$ | Выполнил,                                                    | $\overline{4}$ | Выполнил и        |  |
| (графическая работа №9)                    |                | но «не защитил»                                              |                | «защитил»         |  |
| <b>CPC</b>                                 | 6              |                                                              | 12             |                   |  |
| Итого                                      | 24             |                                                              | 48             |                   |  |
| Посещаемость                               | $\overline{0}$ |                                                              | 16             |                   |  |
| Экзамен                                    | $\overline{0}$ |                                                              | 36             |                   |  |
| Итого                                      | 24             |                                                              | 100            |                   |  |

 $T_2$ блина 7.4 – Порядок нацисления баллов в рамках БРС

*Для промежуточной аттестации обучающихся*, проводимой в виде тестирования, используется следующая методика оценивания знаний, умений, навыков и (или) опыта деятельности. В каждом варианте КИМ –16 заданий (15 вопросов и одна задача).

Каждый верный ответ оценивается следующим образом:

- задание в закрытой форме –2балла,
- задание в открытой форме 2 балла,
- задание на установление соответствия 2 балла,
- решение компетентностно-ориентированной задачи 6 баллов.

Максимальное количество баллов за тестирование –36 баллов.

## **8. Перечень основной и дополнительной литературы, необходимой для освоения дисциплины**

### **8.1 Основная учебная литература**

1 Начертательная геометрия. Инженерная и компьютерная графика : учебник / под ред.: П. Н. Учаева, В. И. Якунина. - М.: Академия, 2008 - Т. 1 : Начертательная геометрия. Геометрическое и проекционное черчение. - 304 с. - Текст : непосредственный.

1 Начертательная геометрия. Инженерная и компьютерная графика : учебник / под ред.: П. Н. Учаева, В. И. Якунина. - М.: Академия, 2008 - Т. 2 : Машиностроительное черчение. - 344 с. - Текст : непосредственный.

2 Дергач, В.В. Начертательная геометрия : учебник / В.В. Дергач, И.Г. Борисенко, А.К. Толстихин ; Министерство образования и науки Российской Федерации,. – 7-е изд., перераб. и доп. – Красноярск : Сибирский федеральный  $VHHBEDCUTET$ ,  $2014$ . –  $260$  c. – URL: http://biblioclub.ru/index.php?page=book&id=364555 (дата обращения 24.01.2022) . - Режим доступа: по подписке. - ISBN 978-5-7638-2982-2. - Текст : электронный.

### **8.2 Дополнительная учебная литература**

3 Левицкий, В.С. Машиностроительное черчение и автоматизация выполнения чертежей : учебник / В.С. Левицкий. М.: Высшая школа, 2003. - 429 с. - Текст : непосредственный.

4 Начертательная геометрия. Инженерная и компьютерная графика в задачах и примерах : учебное пособие / Ред. П.Н.Учаева. Старый Оскол:ТНТ, 2011.- 288 с. - Текст : непосредственный.

5 Гордон В.О. Курс начертательной геометрии : учебное пособие / под ред. Ю. Б. Иванова. - 23-е изд., перераб. - Москва : Наука, Гл. ред. физ.-мат. лит-ры, 1988. - 272 с. - Текст : непосредственный.

6 Дергач, В.В. Начертательная геометрия : учебное пособие / В.В. Дергач, А.К. Толстихин, И.Г. Борисенко. – 3-е, перераб. и доп. – Красноярск : Сибирский федеральный университет,  $2011. - 144$  с. - URL: http://biblioclub.ru/index.php?page=book&id=229248 (дата обращения 24.01.2022) . - Режим доступа: по подписке. - Текст : электронный.

#### **8.3 Перечень методических указаний**

1 Точка. Прямая. Плоскость. Взаимное положение: методические указания к выполнению эпюра № 1 (для студентов технических направлений подготовки и специальностей)/ Юго-Зап. гос. унт; сост.: Ж.С.Калинина, С.И.Иванова, Ю А Попов; Курск, 2015. 40с.: ил. 38, табл.1, прилож.. Библиогр:с.41.

2 Способы преобразования чертежа : [Электронный ресурс] : методические указания к выполнению эпюра № 2 (для студентов технических специальностей) / ЮЗГУ ; сост.: С. И. Иванова, А. С. Белозеров. - Курск : ЮЗГУ, 2014. - 26 с.

3 Инженерная графика. Пересечение поверхностей: методические указания к выполнению эпюра № 4 / Юго-Зап. гос. ун-т; сост.: Ж.С. Калинина, С.И. Иванова, Ю.В.Скрипкина Курск, 2013. 39 с.: ил. 17. Библиогр.: с. 39

4 Методические указания по архитектурно – строительному черчению/. Юго -Зап. гос. унт. Сост.: В.В. Кривошеев, Ю.В. Скрипкина; Курск, 2013. 46 с.: ил.26, Библиогр: с. 46.

### **8.4 Другие учебно – методические материалы**

На лекциях и лабораторных занятиях используется комплект моделей по проекционному черчению и комплект плакатов по геометрическому, проекционному и машиностроительному черчению под ред. С.К. Боголюбова. При выполнении задания "Выполнение рабочих чертежей деталей по чертежу общего вида" используется альбом заданий по деталированию С.К. Боголюбова и П.Е. Аксарина.

# **9 Перечень ресурсов информационно-телекоммуникационной сети Интернет, необходимые для освоения дисциплины**

- 1. [http://window.edu.ru](http://window.edu.ru/) Бесплатная электронная библиотека онлайн «Единое окно к образовательным ресурсам».
- 2. [http://www.edu.ru](http://www.edu.ru/) Российское образование. Федеральный образовательный портал: учреждения, программы, стандарты, ВУЗы, тесты ЕГЭ, ГИА.
- 3. [http://www.mon.gov.ru](http://www.mon.gov.ru/) Министерство образования и науки Российской Федерации.
- 4. [http://biblioclub.ru](http://biblioclub.ru/) Электронно-библиотечная система «Университетская библиотека онлайн

# **10 Методические указания для обучающихся по освоению дисциплины**

Основными видами аудиторной работы студентов являются лекции и лабораторные работы.

На лекциях преподаватель излагает и разъясняет основные понятия темы, связанные с ней теоретические и практические проблемы, дает рекомендации для самостоятельной работы. В ходе лекции студенты должны внимательно слушать и конспектировать лекционный материал.

Лабораторные работы, ориентируют студентов на творческий подход к изучению изложенного лекционного материала и отработку графических навыков выполнения чертежей моделей, ведения конструкторско-технологической документации, в том числе с применением автоматизированных систем компьютерного проектирования.

Особое значение при подготовке к занятиям придается самостоятельной работе и работе с учебной литературой. Такие занятия направляют студентов на комплексное рассмотрение всех сторон инженерной и компьютерной графики. Они дают возможность студентам эффективно усваивать учебные материалы, овладевать первоисточниками и научной литературой, помогают развивать предметную устную речь, графический язык и приобретать навыки публичного выступления. Главным условием освоения курса является тщательная подготовка студента к каждому занятию и выполнение графических работ.

В целях контроля подготовленности студентов и привития им навыков краткого графического изложения своих мыслей по предложенной тематике

преподаватель в ходе занятий может проводить письменный контрольный опрос, тестирование.

Лабораторная работа может включать в себя элементы индивидуального собеседования. Преподаватель должен осуществлять индивидуальный контроль работы студентов; давать соответствующие рекомендации; в случае необходимости помочь студенту составить индивидуальный план работы по изучению начертательной геометрии и инженерной графики.

Самостоятельная работа – это работа студентов по освоению определенной темы курса, которая предполагает: изучение лекционного материала, учебников и учебных пособий, первоисточников, подготовку презентаций, докладов и сообщений на занятиях, написание рефератов, выполнение дополнительных / индивидуальных заданий преподавателя. Методика самостоятельной работы предварительно разъясняется преподавателем и в последующем может уточняться с учетом индивидуальных особенностей студентов.

### **11 Перечень информационных технологий**

Операционная система Windows 7/8/8.1/10, подписка Azure Dev Tools for Teaching ИД под-писки 58b2e8a1-2dd1-40b7-8a24-b2c9c266b027;

Libreoffice [\(ru.libreoffice.org/download/\)](https://vk.com/away.php?to=http%3A%2F%2Fru.libreoffice.org%2Fdownload%2F&cc_key=) бесплатная, GNU General Public License, (бессрочно).

# **12. Описание материально – технической базы, необходимой для осуществления образовательного процесса по дисциплины**

Учебные аудитории для проведения занятий лекционного типа и лаборатории кафедры архитектуры, градостроительства и графики оснащены учебной мебелью: столы, стулья для обучающихся; стол, стул для преподавателя; доска, мультимедиацентр:ноутбукASUSX50VLPMD-T2330/14"/1024Мb/160Gb/сумка/, проектор inFocusIN24+(39945,45)

## **13 Особенности реализации дисциплины для инвалидов и лиц с ограниченными возможностями здоровья**

При обучении лиц с ограниченными возможностями здоровья учитываются их индивидуальные психофизические особенности. Обучение инвалидов осуществляется также в соответствии с индивидуальной программой реабилитации инвалида (при наличии).

*Для лиц с нарушением слуха* возможно предоставление учебной информации в визуальной форме (краткий конспект лекций; тексты заданий, напечатанные увеличенным шрифтом), на аудиторных занятиях допускается присутствие ассистента, а также сурдопереводчиков и тифлосурдопереводчиков. Текущий контроль успеваемости осуществляется в письменной форме: обучающийся письменно отвечает на вопросы, письменно выполняет практические задания. Доклад (реферат) также может быть представлен в письменной форме, при этом

требования к содержанию остаются теми же, а требования к качеству изложения материала (понятность, качество речи, взаимодействие с аудиторией и т. д.) заменяются на соответствующие требования, предъявляемые к письменным работам (качество оформления текста и списка литературы, грамотность, наличие иллюстрационных материалов и т.д.). Промежуточная аттестация для лиц с нарушениями слуха проводится в письменной форме, при этом используются общие критерии оценивания. При необходимости время подготовки к ответу может быть увеличено.

*Для лиц с нарушением зрения* допускается аудиальное предоставление информации, а также использование на аудиторных занятиях звукозаписывающих устройств (диктофонов и т.д.). Допускается присутствие на занятиях ассистента (помощника), оказывающего обучающимся необходимую техническую помощь. Текущий контроль успеваемости осуществляется в устной форме. При проведении промежуточной аттестации для лиц с нарушением зрения тестирование может быть заменено на устное собеседование по вопросам.

*Для лиц с ограниченными возможностями здоровья, имеющих нарушения опорно-двигательного аппарата,* на аудиторных занятиях, а также при проведении процедур текущего контроля успеваемости и промежуточной аттестации могут быть предоставлены необходимые технические средства (персональный компьютер, ноутбук или другой гаджет); допускается присутствие ассистента (ассистентов), оказывающего обучающимся необходимую техническую помощь (занять рабочее место, передвигаться по аудитории, прочитать задание, оформить ответ, общаться с преподавателем).

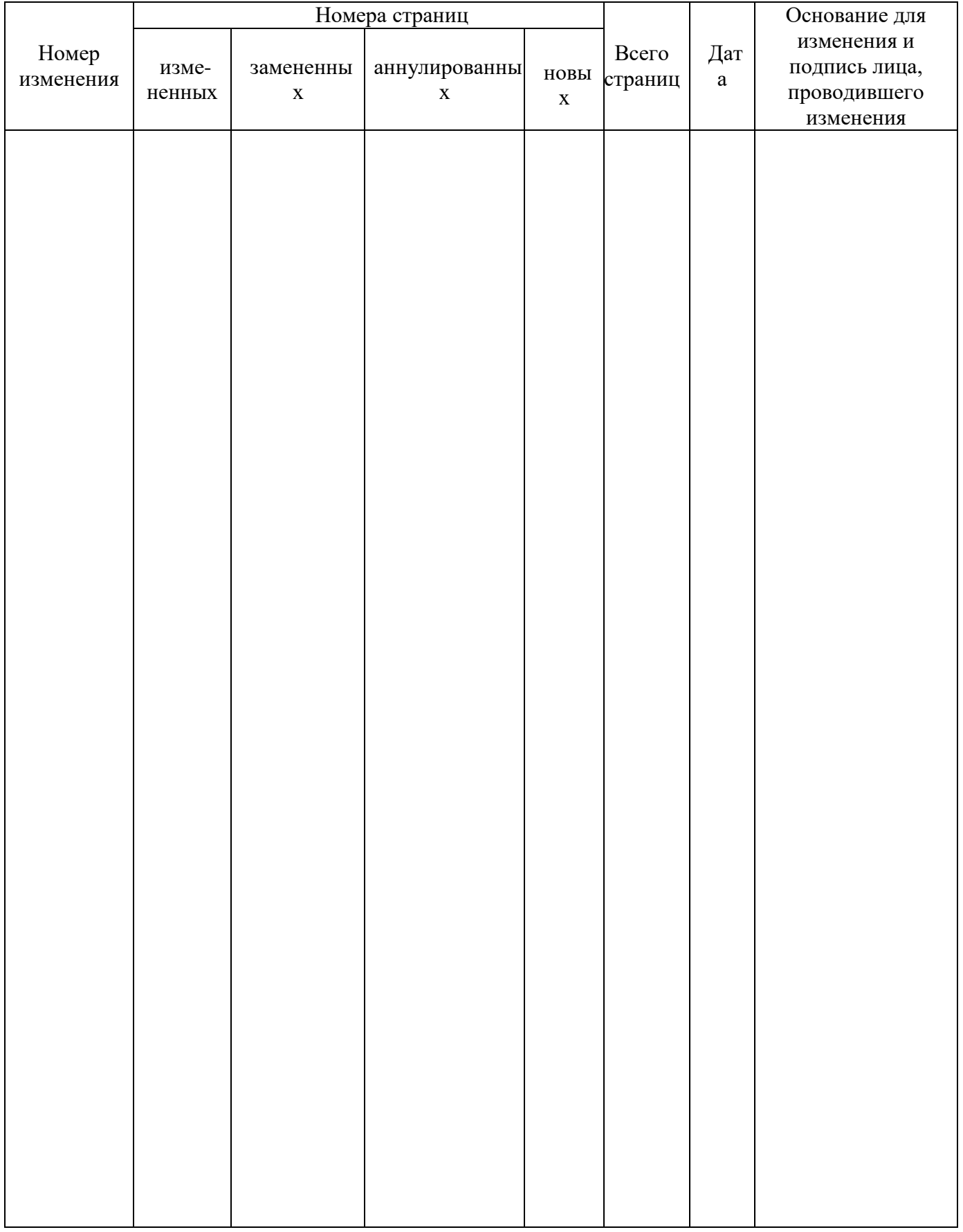

# 14 Лист дополнений и изменений, внесенных в рабочую программу дисциплины